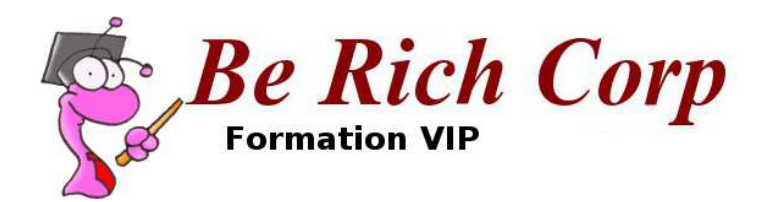

## Série suivante de modules :Bases de l'analyse financière et de l'analyse de sociétés

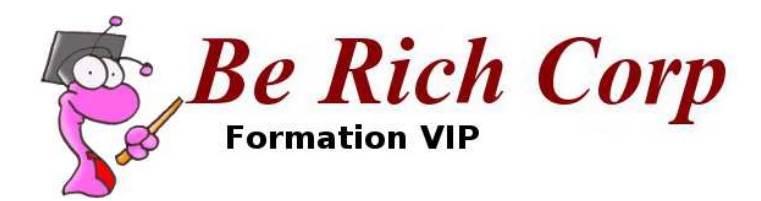

# Module 3 : Lire et interpréter un bilanPartie 1

contact@ia-vip.com

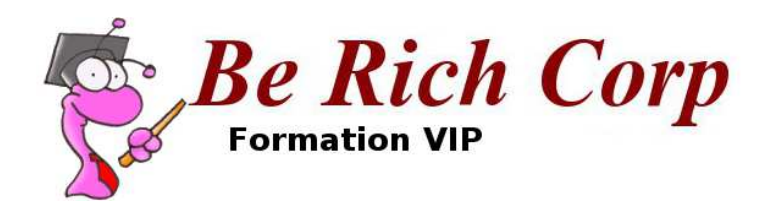

## Le bilan

• C'est la situation financière de l'entreprise à un instant t

• On ne peut pas parler d'un bilan en 2011, on peut parler d'un bilan au 31 décembre 2010 ou d'un bilan au 31 décembre 2011

• L'évolution sera étudiée via **la comparaison des bilans sur une période étendue** et **le compte de résultat**

• Beaucoup d'analystes se concentrent uniquement sur le bénéfice (compte de résultat) : c'est une très mauvaise idée, car cet indicateur est manipulable !

- Il y a deux parties dans un bilan :
	- Les **actifs**, qui sont les **propriétés tangibles et intangibles** de l'entreprise
	- Les **passifs**, qui sont les **dettes** et les **réserves** de l'entreprise, ainsi que l'**avoir des actionnaires**. L'avoir des actionnaires est juste la différence entre les actifs et les autres passifs pour pouvoir faire en sorte que l'on ait toujours actif = passif. C'est tout ce qu'on possède *moins* tout ce qu'on doit. Pour vous, c'est la valeur comptable de tous vos avoirs (maison, compte en banque, titres) moins la valeur comptable de l'ensemble de vos crédits

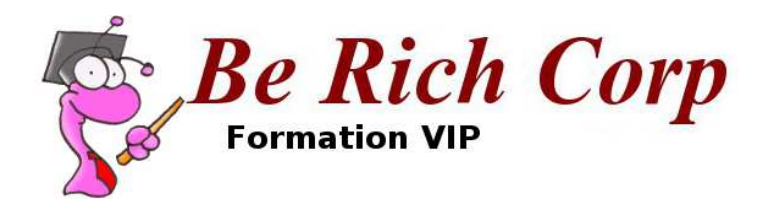

## Les postes du bilan

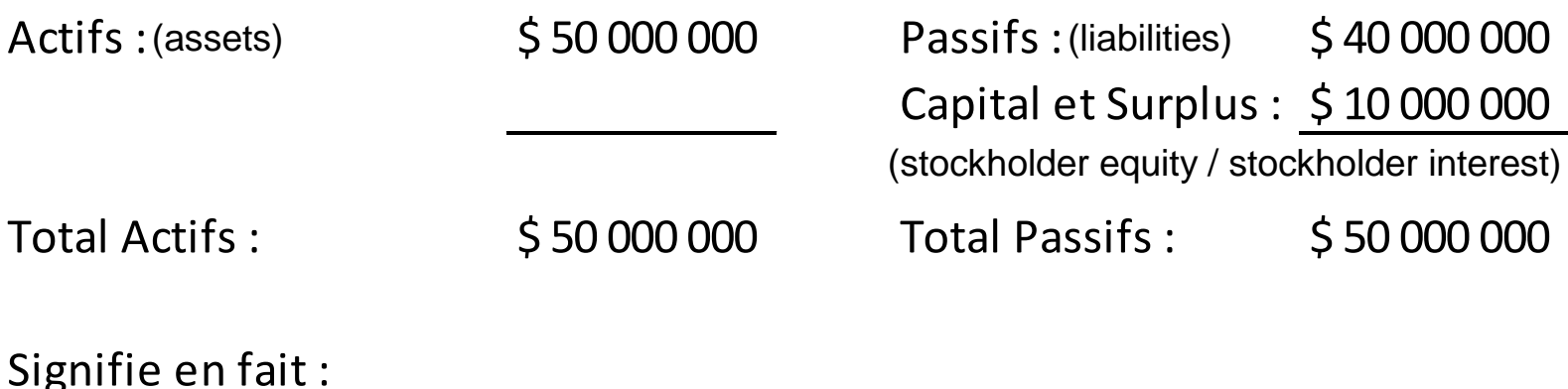

Actifs :  $\frac{1}{5}$  50 000 000 Moins Passifs :  $\frac{1}{2}40\,000\,000$ (assets)(liabilities)

Avoir des actionnaires : \$ 10 000 000(stockholder equity)

**Note** : nous vous invitons à vous familiariser le plus possible avec les termes anglais des bilans. Nous vous accompagnerons dans cette démarche pendant la formation.

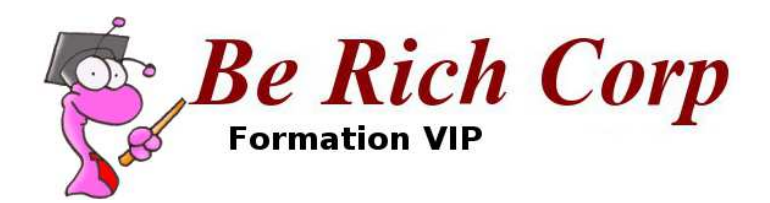

## Les postes du bilan : l'avoir des actionnaires (equity)

- Défini comme Actifs totaux Passifs totaux
- Dans un bilan, vous voyez comment il a été formé :
	- Capital social initial : actions avec ou sans valeur nominale (par value) et éventuellement de différentes classes
	- Surplus : poste « additional paid-in capital » + « Retained earnings »
- En soi, la distinction entre capital social initial et surplus n'a pas tellement d'importance pour l'analyste
- « Non controlling interests » (intérêts minoritaires) : lorsqu'une compagnie a entre 50 et 100% d'une filiale, mais pas 100%, elle consolide celle-ci dans ses comptes et on voit le montant de ce qui n'est pas contrôlé dans l'equity. On aura alors une part des bénéfices attribuable aux intérêts minoritaires dans le compte de résultat.

• L'equity <sup>n</sup>'est pas la valeur liquidative du business ! Elle permet surtout de voir combien de sous ont été investis par les actionnaires dans l'acquisition de différents actifs et les éventuels rendements sur ces investissements.

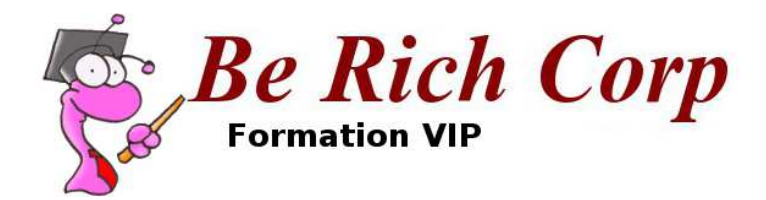

## Exemple de poste avoir des actionnaires (Equity)

#### Chiffres en millions USD

31Juillet 2012 31 Octobre 2011

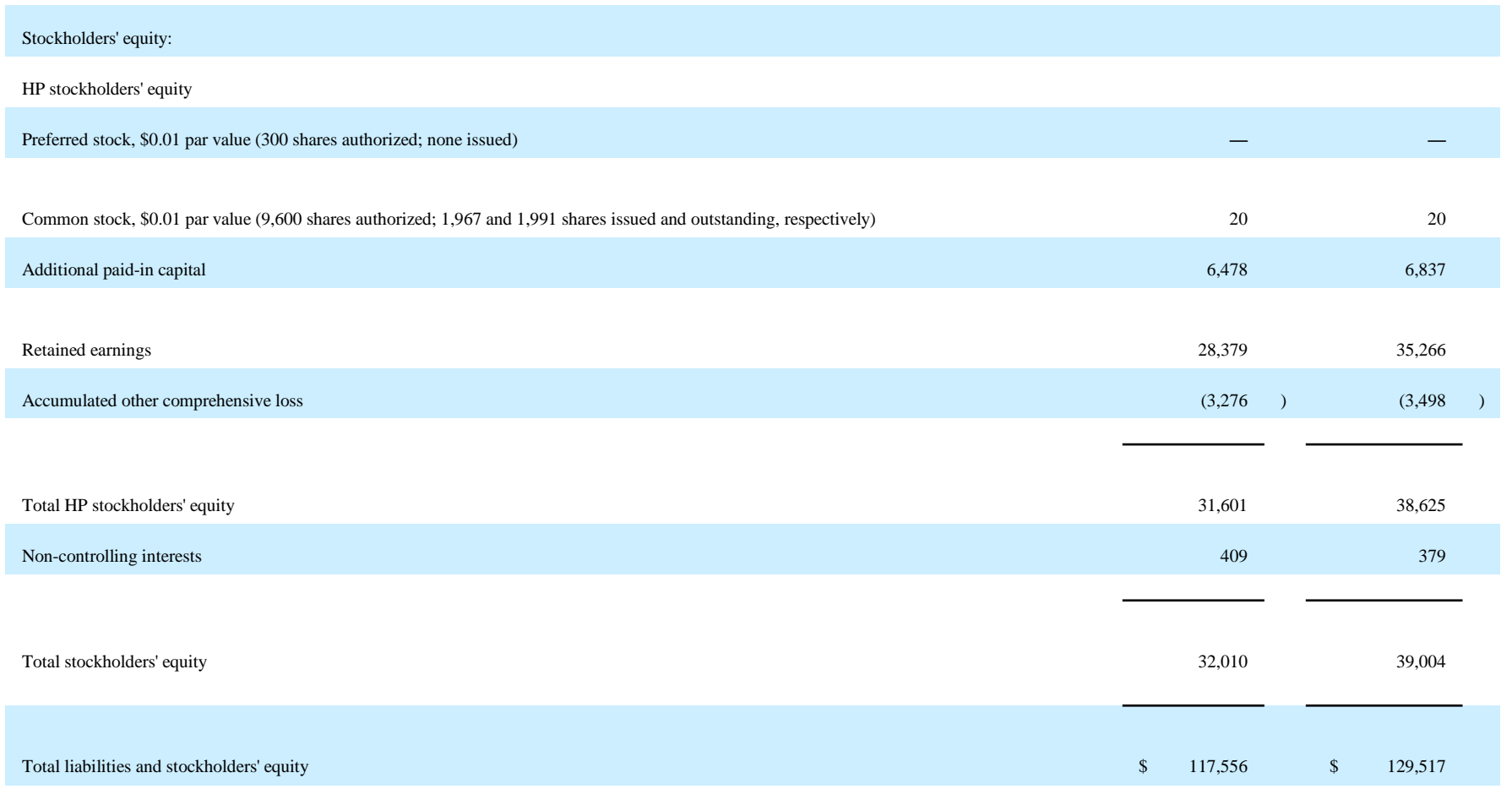

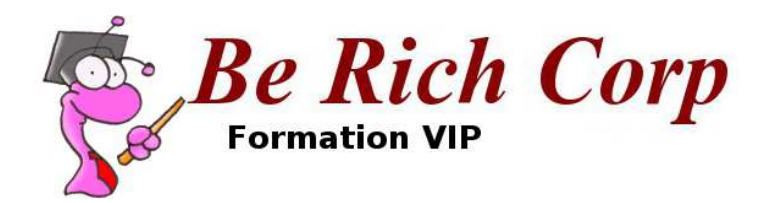

## Les postes du bilan : les actifs (assets)

Deux types :

- Actifs courants (current assets)
- Actifs non courants (non current assets)

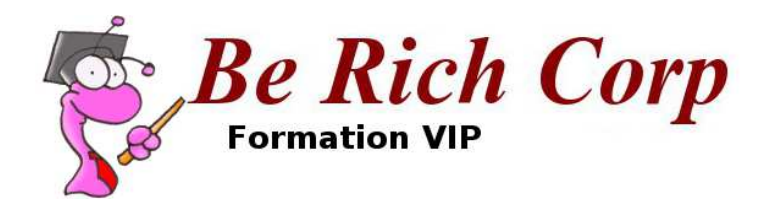

## Les postes du bilan : les passifs (liabilites) hors equity

Deux types :

- Passifs courants (current liabilities)
- Passifs non courants (non current liabilities)

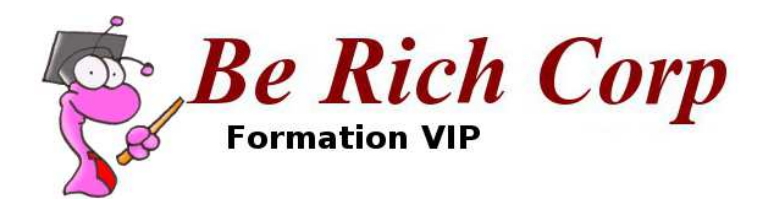

## Synthèse

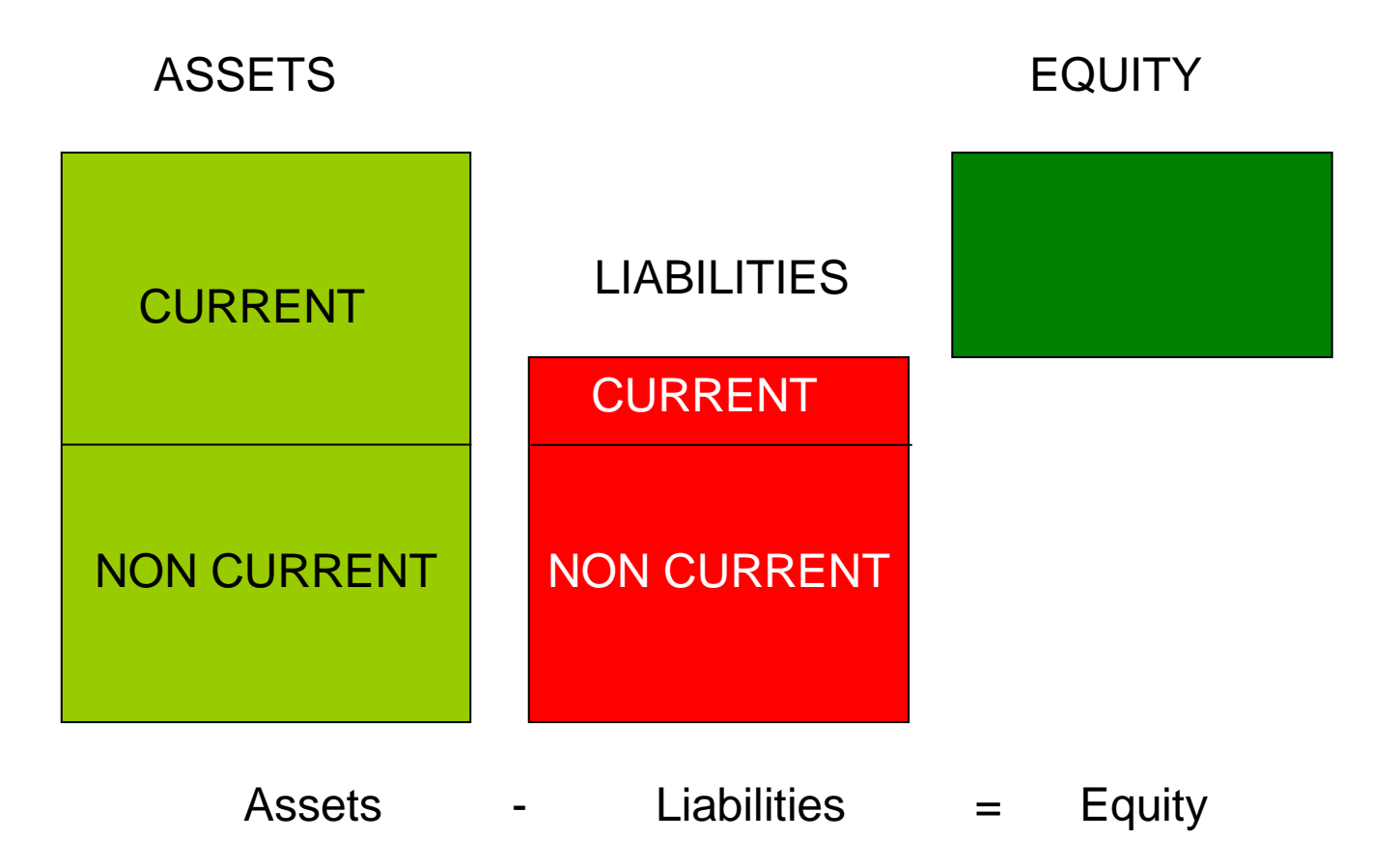

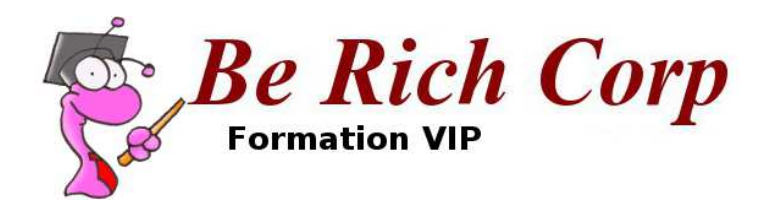

## Fin du module 3

A la fin de ce module, vous êtes familier avec les notions suivantes :

- Actifs (assets)
- Passifs (liabilities)
- Avoir de l'actionnaire (equity)

### **Exercice :**

Imaginez que vous êtes une entreprise. Faîtes la liste de vos actifs et de vos passifs, et calculez votre avoir de l'actionnaire.

Gardez le fruit de votre travail sous le coude, vous en aurez besoin dans les modules suivants.